## 3.11 Latin Square Designs

- The experimenter is concerned with a single factor having  $p$  levels. However, variability from two other sources can be controlled in the experiment.
- If we can control the effect of these other two variables by grouping experimental units into blocks having the same number of treatment levels as the factor of interest, then a *latin square design* may be appropriate.
- Consider a square with p rows and p columns corresponding to the p levels of each blocking variable. If we assign the p treatments to the rows and columns so that each treatment appears exactly once in each row and in each column, then we have a  $p \times p$  latin square design.
- It is called a "latin" square because we assign "latin" letters  $A, B, C, \ldots$  to the treatments. Examples of a  $4 \times 4$  and a  $6 \times 6$  latin square designs are

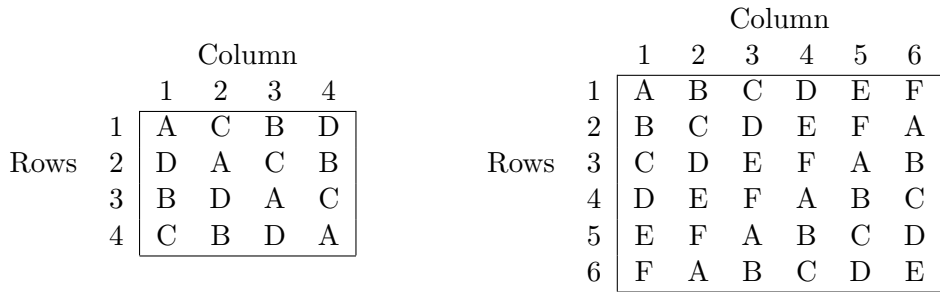

- By blocking in two directions, the MSE will (in general) be reduced. This makes detection of significant results for the factor of interest more likely.
- The experimental units should be arranged so that differences among row and columns represent anticipated/potential sources of variability.
	- In industrial experiments, one blocking variable is often based on units of time. The other blocking variable may represent an effect such as machines or operators.

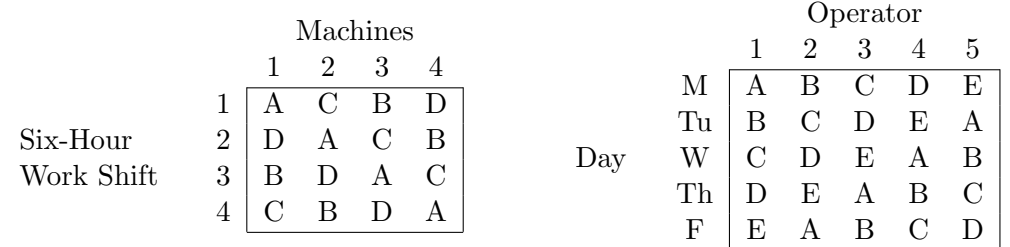

- In agricultural experiments, the experimental units are subplots of land. We would then have the subplots laid out so that soil fertility, moisture, and other sources of variation in two directions are controlled.
- In greenhouse experiments, the subplots are often laid out in a continuous line. In this case, the rows may be blocks of p adjacent subplots and the columns specify the order within each row block.

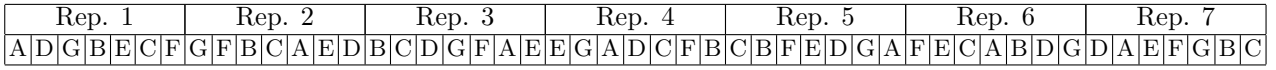

After converting Rep. 1 to Rep. 7 into row blocks, we get

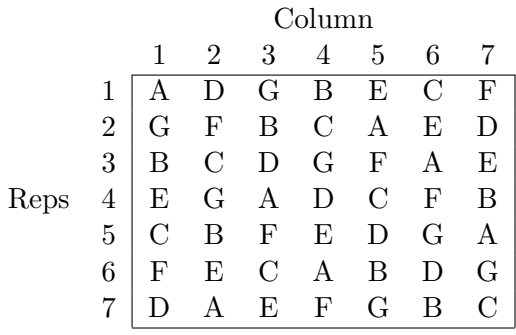

• Like the RCBD, the latin square design is another design with restricted randomization. Randomization occurs with the initial selection of the latin square design from the set of all possible latin square designs of dimension  $p$  and then randomly assigning the treatments to the letters  $A, B, C$ , .... The following notation will be used:

 $p =$  the number of treatment levels, row blocks and column blocks.

 $y_{ijk}$  = the observation for the  $j<sup>th</sup>$  treatment within the  $i<sup>th</sup>$  row and  $k<sup>th</sup>$  column.

 $N = p^2 =$  total number of observations

 $y_{\cdots}$  = the sum of all  $p^2$  observations

 $R_i$  = the sum for row block i

 $C_k$  = the sum for column block k

- $T_j$  = the sum for treatment j
- $\overline{y}_{\cdot\cdot}$  = the grand mean of all observations =  $y_{\cdot\cdot}/p^2$
- $\overline{y}_{i\cdot\cdot} =$  the  $i^{th}$  row block mean

 $\overline{y}_{\cdot\cdot k} =$  the  $k^{th}$  column block mean

 $\overline{y}_{\cdot j \cdot} =$  the  $j^{th}$  treatment mean

- There are three subscripts  $(i, j, k)$ , but we only need to sum over two subscripts.
- The standard statistical model associated with a latin square design is:

<span id="page-1-0"></span>
$$
y_{ijk} = \mu + \alpha_i + \tau_j + \beta_k + \epsilon_{ijk} \tag{18}
$$

where  $\mu$  is the baseline mean,  $\alpha_i$  is the block effect associated with row i,  $\beta_k$  is the block effect associated with column k,  $\tau_j$  is the j<sup>th</sup> treatment effect, and  $\epsilon_{ijk}$  is a random error which is assumed to be  $IIDN(0, \sigma^2)$ .

- To get estimates for the parameters in [\(18\)](#page-1-0), we need to impose three constraints. If we assume  $\sum$ p  $i=1$  $\alpha_i = 0 \;\; , \sum$ p  $j=1$  $\tau_j = 0$  , and  $\sum$ p  $k=1$  $\beta_k = 0$ , then the least squares estimates are  $\widehat{\mu} = \widehat{\alpha}_i = \widehat{\beta}_k =$  $\hat{\tau}_k = \hat{\tau}_j =$
- Substitution of the estimates into  $(18)$  yields

$$
y_{ijk} = \hat{\mu} + \hat{\alpha}_i + \hat{\tau}_j + \hat{\beta}_k + e_{ijk}
$$
  
=  $\overline{y}_{\dots} + (\overline{y}_i - \overline{y}_{\dots}) + (\overline{y}_{\cdot j} - \overline{y}_{\dots}) + (\overline{y}_{\cdot k} - \overline{y}_{\dots}) + e_{ijk}$  (19)

where  $e_{ijk}$  is the  $ijk^{th}$  residual from a latin square design and

$$
e_{ijk} =
$$

#### 3.11.1 The ANOVA for a Latin Square Design

- Degrees of freedom (df): (Treatment df) = (Row df) = (Column df) =  $p 1$
- $SStrt =$  the treatment sum of squares

 $MS_{trt}$  = the treatment mean square =  $SS_{trt}/(p-1)$ 

•  $SS_{row}$  = the sum of squares for rows

 $\mathit{MS_{row}}=$  the mean square for rows =  $\mathit{SS_{row}}/(p-1)$ 

•  $SS_{col}$  = the sum of squares for columns

$$
MS_{col} =
$$
 the mean square for columns =  $SS_{col}/(p-1)$ 

•  $SS_E$  = the error sum of squares

The  $SS_E$  degrees of freedom =  $(p-1)(p-2)$ 

$$
MS_E = \text{the mean square error} = SS_E/[(p-1)(p-2)]
$$

•  $SS_{total}$  = the corrected total sum of squares

The  $SS_{total}$  degrees of freedom =  $N - 1 = p^2 - 1$ 

The total sum of squares for the latin square design is partitioned into 4 components:

$$
SS_{total} = SS_{row} + SS_{trt} + SS_{col} + SS_E
$$

• Formulas to calculate  $SS_{total}$ ,  $SS_{row}$ ,  $SS_{trt}$  and  $SS_{col}$ :

$$
SS_{total} = \sum_{i=1}^{a} \sum_{j=1}^{b} (y_{ijk} - \overline{y}_{..})^2 = \sum_{i=1}^{p} \sum_{j=1}^{p} y_{ijk}^2 - \frac{y_{..}^2}{p^2}
$$
  
\n
$$
SS_{row} = \sum_{i=1}^{p} p(\overline{y}_{i..} - \overline{y}_{..})^2 = \sum_{i=1}^{p} \frac{R_i^2}{p} - \frac{y_{..}^2}{p^2}
$$
  
\n
$$
SS_{brt} = \sum_{j=1}^{p} p(\overline{y}_{.j.} - \overline{y}_{..})^2 = \sum_{j=1}^{p} \frac{T_j^2}{p} - \frac{y_{..}^2}{p^2}
$$
  
\n
$$
SS_{col} = \sum_{k=1}^{p} p(\overline{y}_{..k} - \overline{y}_{..})^2 = \sum_{k=1}^{p} \frac{C_k^2}{p} - \frac{y_{..}^2}{p^2}
$$
  
\n
$$
SS_E = SS_{total} - SS_{row} - SS_{trt} - SS_{col}
$$
  
\n
$$
\frac{y_{..}^2}{p^2} = \frac{y_{..}^2}{N} = \text{the correction factor.}
$$

#### Latin Square Design ANOVA Table

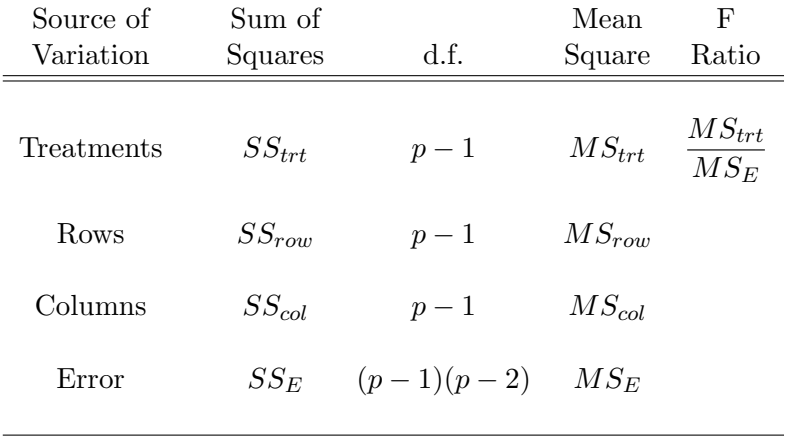

Total  $SS_{total}$  $p^2 - 1$ 

- Note that there are two **restrictions on randomization** with latin square designs: (i) a row restriction that all treatments must appear in each row and (ii) a column restriction that all treatments must appear in each column.
- Because of these restrictions on randomization, there is no  $F$ -test for the equality of row block effects and no F-test for the equality of column block effects. This is not a problem, because the factor of interest is the treatment, and there is an F-test for treatments.

## 3.11.2 Latin Square Example (Peanut Varieties)

Example: A plant biologist conducted an experiment to compare the yields of 4 varieties of peanuts (A, B, C, D). A plot of land was divided into 16 subplots (4 rows and 4 columns) The following latin square design was run. The responses are given in the table to the right.

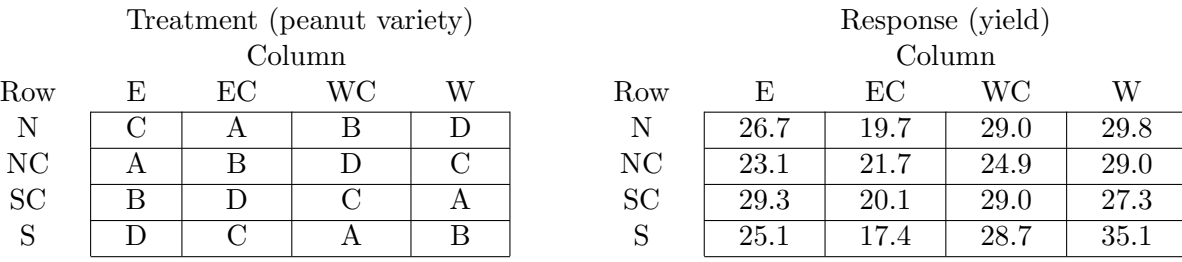

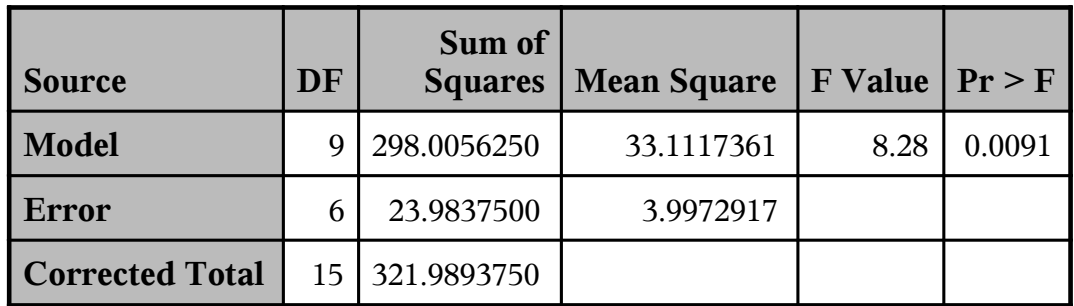

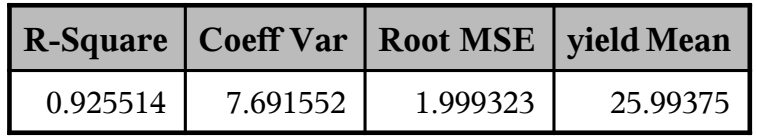

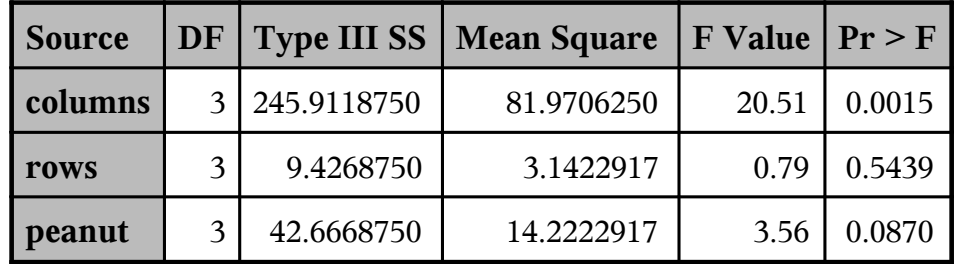

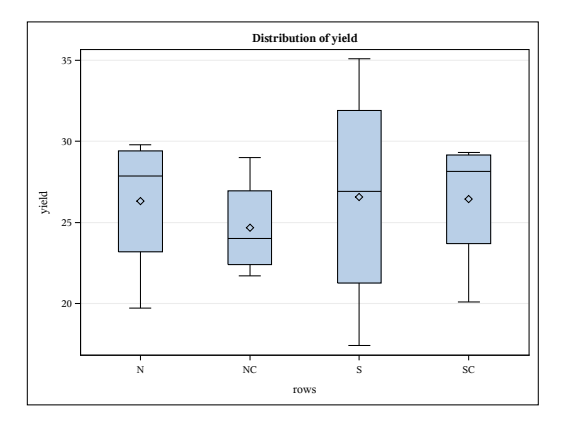

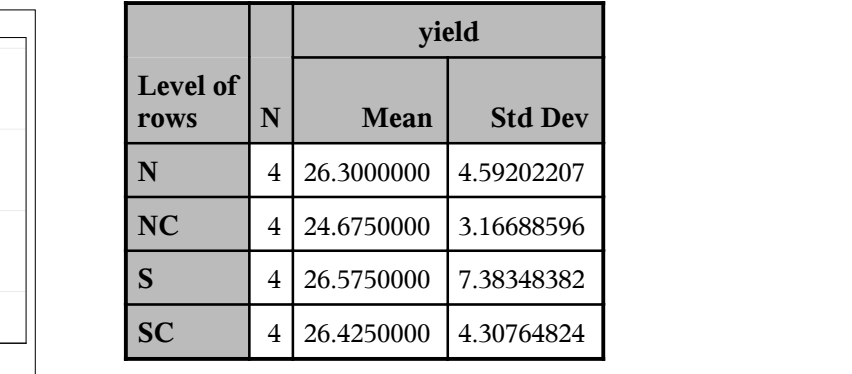

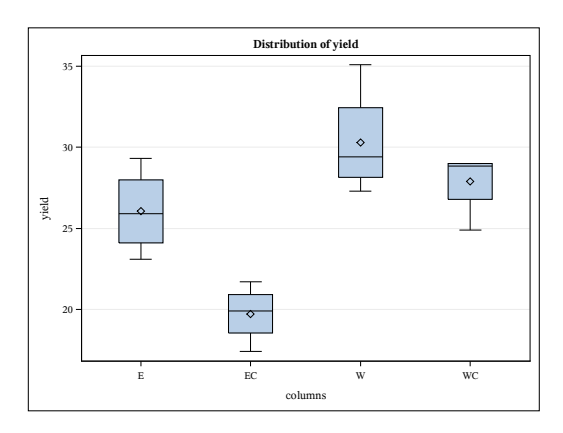

|    |                     |   | yield      |                |
|----|---------------------|---|------------|----------------|
|    | Level of<br>columns | N | Mean       | <b>Std Dev</b> |
|    | E                   | 4 | 26.0500000 | 2.61979643     |
|    | EC                  | 4 | 19.7250000 | 1.77458915     |
|    | W                   | 4 | 30.3000000 | 3.36551135     |
| r. | WC                  | 4 | 27.9000000 | 2.00499377     |

**Tukey's Studentized Range (HSD) Test for reaction** 

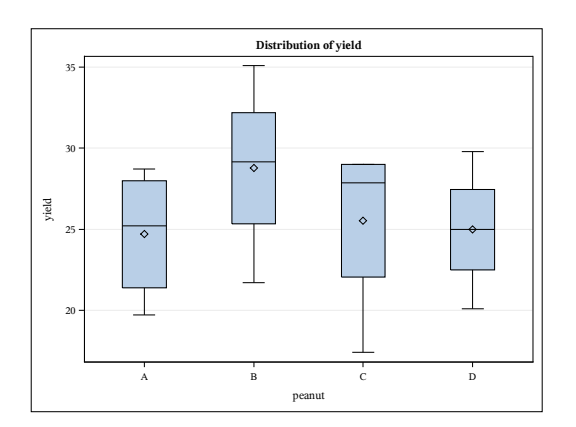

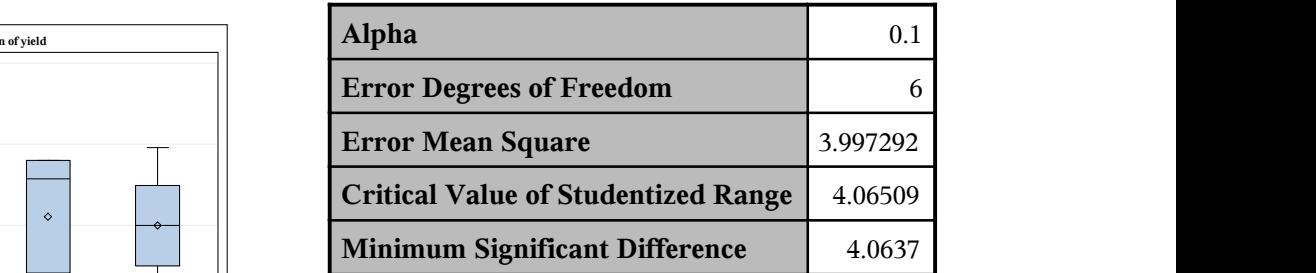

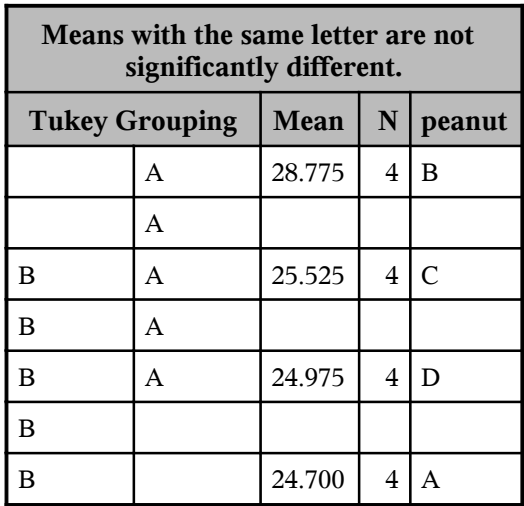

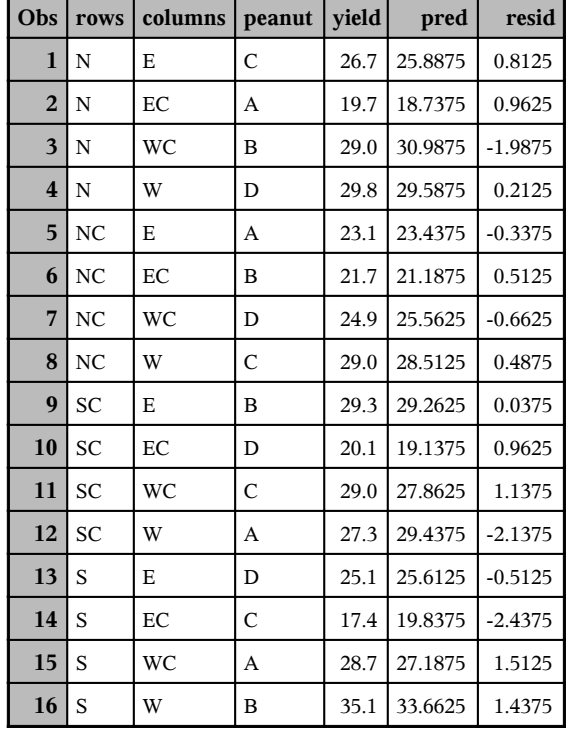

#### *ANALYSIS FOR LATIN SQUARE DESIGN*

SAS Code for Latin Square Design Example

```
DM 'LOG; CLEAR; OUT; CLEAR;';
```

```
ODS GRAPHICS ON;
ODS PRINTER PDF file='C:\COURSES\ST541\LATIN.PDF';
OPTIONS NODATE NONUMBER;
```

```
DATA in;
```

```
DO rows = 'N ', 'NC', 'SC', 'S ';
  DO columns = E', E', W', W';
     INPUT peanut $ yield @@; output;
   END; END;
LINES;
C 26.7 A 19.7 B 29.0 D 29.8
A 23.1 B 21.7 D 24.9 C 29.0
B 29.3 D 20.1 C 29.0 A 27.3
D 25.1 C 17.4 A 28.7 B 35.1
;
PROC GLM DATA=in PLOTS=(ALL);
     CLASS columns rows peanut;
    MODEL yield = columns rows peanut / SS3;
    MEANS rows columns;
    MEANS peanut / TUKEY ALPHA=.10;
    OUTPUT OUT=diag P=pred R=resid;
TITLE 'ANALYSIS FOR LATIN SQUARE DESIGN';
PROC PRINT DATA=diag;
RUN;
```
#### 3.12 Matrix Forms for the Latin Square Design

- Consider the  $4 \times 4$  Peanut Variety Latin Square Design Example
- Model:  $y_{ijk} = \mu + \alpha_i + \tau_j + \beta_k + \epsilon_{ijk}$  for  $i, j, k = 1, 2, 3, 4$   $\epsilon_{ijk} \sim N(0, \sigma^2)$
- Assume (i)  $\sum_{i=1}^{4} \alpha_i = 0$ , (ii)  $\sum_{j=1}^{4} \tau_j = 0$  and (iii)  $\sum_{k=1}^{4} \beta_k = 0$ .

# Using the Alternate Approach: Keeping  $3p + 1$  Columns

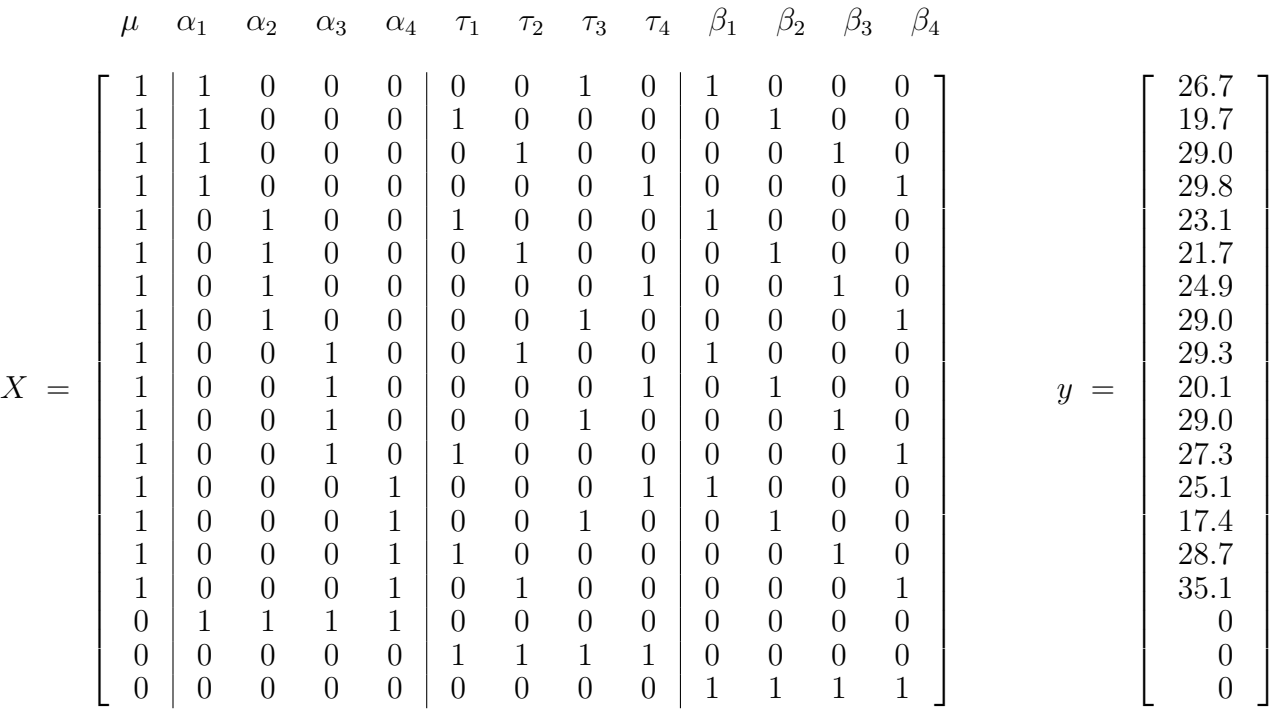

X <sup>0</sup>X = 16 4 4 4 4 4 4 4 4 4 4 4 4 4 5 1 1 1 1 1 1 1 1 1 1 1 4 1 5 1 1 1 1 1 1 1 1 1 1 4 1 1 5 1 1 1 1 1 1 1 1 1 4 1 1 1 5 1 1 1 1 1 1 1 1 4 1 1 1 1 5 1 1 1 1 1 1 1 4 1 1 1 1 1 5 1 1 1 1 1 1 4 1 1 1 1 1 1 5 1 1 1 1 1 4 1 1 1 1 1 1 1 5 1 1 1 1 4 1 1 1 1 1 1 1 1 5 1 1 1 4 1 1 1 1 1 1 1 1 1 5 1 1 4 1 1 1 1 1 1 1 1 1 1 5 1 4 1 1 1 1 1 1 1 1 1 1 1 5 

 4 -1 -1 -1 -1 -1 -1 -1 -1 -1 -1 -1 -1 -1 4 0 0 0 0 0 0 0 0 0 0 0 -1 0 4 0 0 0 0 0 0 0 0 0 0 -1 0 0 4 0 0 0 0 0 0 0 0 0 -1 0 0 0 4 0 0 0 0 0 0 0 0 -1 0 0 0 0 4 0 0 0 0 0 0 0 1 <sup>0</sup>X) <sup>−</sup><sup>1</sup> = (X -1 0 0 0 0 0 4 0 0 0 0 0 0 16 -1 0 0 0 0 0 0 4 0 0 0 0 0 -1 0 0 0 0 0 0 0 4 0 0 0 0 -1 0 0 0 0 0 0 0 0 4 0 0 0 -1 0 0 0 0 0 0 0 0 0 4 0 0 -1 0 0 0 0 0 0 0 0 0 0 4 0 -1 0 0 0 0 0 0 0 0 0 0 0 4 

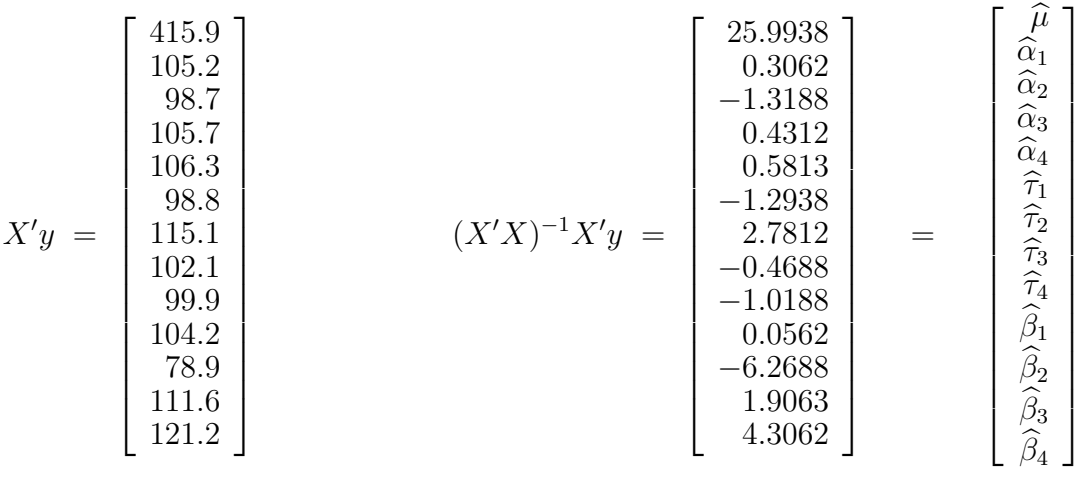

#### 3.12.1 Selection of a Latin Square Design

- Randomization with a latin square design occurs by (i) randomly selecting a generating design, (ii) randomly permuting the p columns and (iii) randomly permuting the last  $p - 1$  rows.
- For some values of  $p$ , the number of unique designs that can be generated from permutations of a generating design are not all equal. This will be true for  $p = 5$  and  $p = 6$ .
- For  $p = 3$ , there is only one generating design A B C B C A C A B
	- Randomly permute the three columns.
	- Randomly permute rows 2 and 3.
- For  $p = 4$ , there are 4 generating designs

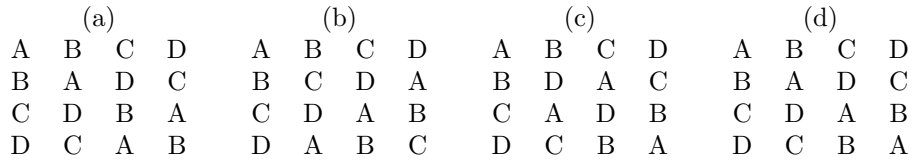

- Randomly select generating design (a), (b), (c), or (d).
- Randomly permute the four columns.
- Randomly permute rows 2 to 4.
- For  $p = 5$ , there are 2 generating designs

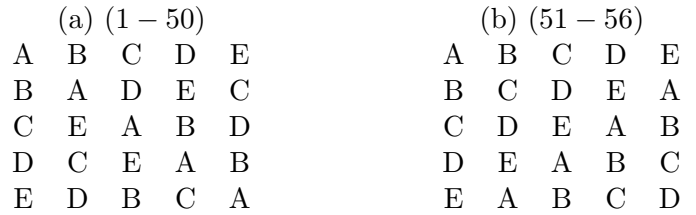

- Randomly select a number D between 1 and 56.
	- If  $1 \le D \le 50$ , then select generating design (a).
	- If  $51 \le D \le 56$ , then select generating design (b).
- Randomly permute the five columns.
- Randomly permute rows 2 to 5.
- For  $p = 6$ , there are 17 generating designs (I, II, ..., XVII). These generating designs are shown on the next page.
	- Randomly select a number D between 1 and 9408.
	- Find the generating design with interval that contains D.
	- Randomly permute the six columns.
	- Randomly permute rows 2 to 6.

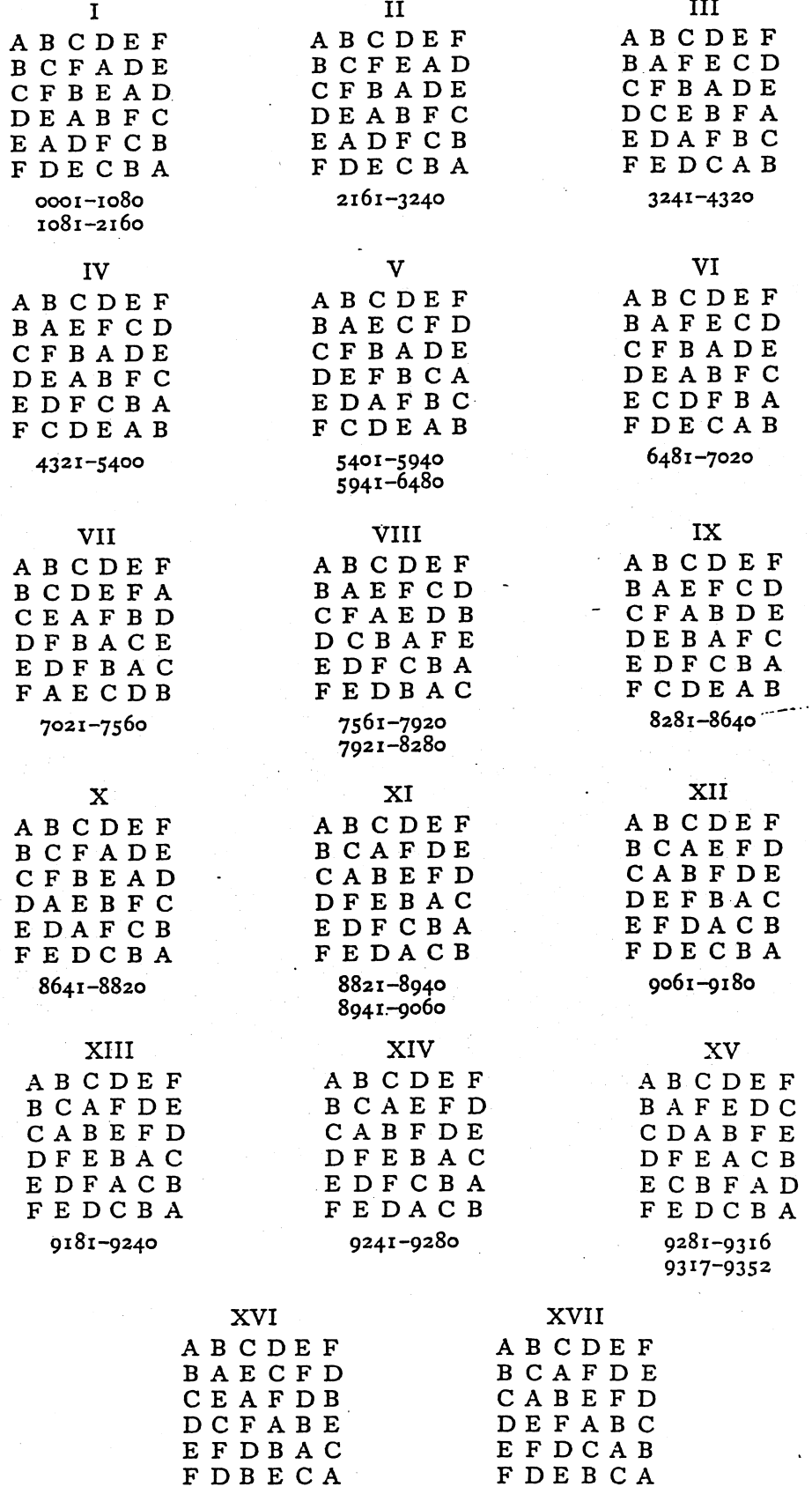

9353-9388 9389-94<br>FIG. 6. The  $6 \times 6$  Latin squares. 9389-9408

 $\sim$   $\sim$ 

# LATIN SQUARES FOR USE IN FIELD EXPERIMENTS

No enumeration has as yet been made of squares larger than  $6 \times 6$ . In Fig. 7 we give six squares, with sides from 7 to 12, from which any square of the transformation sets which contain them may be generated by the permutation of all rows, columns, and letters amongst themselves. These transformation sets, or even the smaller sets generated by the permutation of rows and columns, or either and letters, will give sets of permutation of fows and columns, or other and receiver, when

| ABCDEFG<br>BDEFAGC<br>CGFEBAD<br>DEABGCF<br>ECBGFDA<br><b>FAGCDEB</b><br>GFDACBE                                                                                                    | <b>ABCDEFGH</b><br>BCAEFDHG<br>CADGHEFB<br>DFGCAHBE<br>EHBFGCAD<br>F D H A B G E C<br><b>GEFHCBDA</b><br>HGEBDACF                                                                                                    |
|----------------------------------------------------------------------------------------------------|----------------------------------------------------------------------------------------------------|
| $7\times7$                                                                                                    | $8 \times 8$                                                                                                    |
| A B C D E F G H I<br><b>BCEGDIFAH</b><br>CDFAHGIEB<br>DHABFECIG<br>EGBI CHDFA<br><b>FIHEBDAGC</b><br>GFI CABHDE<br>HEGFIABCD<br>I ADHGCEBF<br>$9 \times 9$                                   | ABCDEFGHIJ<br><b>BGAEHCFIJD</b><br>CHJ GFBEADI<br>DAGIJECBFH<br>EFHJI GADBC<br>FEBCDIJ GHA<br>GIFBADHJ CE<br>HCIFGJDEAB<br>I J DACHBFEG<br>J DE HBAICGF<br>$10 \times 10$                                                                                                    |
| ABCDEFGHIJK<br><b>BAJIDCFKHGE</b><br>CKHABIJ FDEG<br>DCGJIKEBFAH<br>EJ B G K H D C A I F<br>FEI CGAKJ BHD<br>GFDBHJ AI E KC<br>HI KFADBEGCJ<br>I DEHJ BCGKFA<br>J GAKFEHDCBI<br>KHFECGIAJ DB | ABCDEFGHIJKL<br>BLGCDJ KEHAFI<br>CKABFLIDGHJE<br>C K A B F L I D G H J E<br>D F I A L E C G J B H K<br>E D F G J K A L C I B H<br>F H K E G C D B A L I J<br>G I D F K H J A L C E B<br>H E L J C A B I K D G A<br>I J B L H G F K D E A C<br>I J B L H G F K D E A C<br>I J B L H G F K D E A C<br>J C E K A I H F B G L D<br>KGJ HI BLCEFDA<br>LAHI BDEJ FKCG |

 $II \times II$ 

FIG. 7.

 $12 \times 12$ 

67